| This page shows you how to make objects you own readable to everyone on the public internet. To learn how to access data that has been made public, see <u>Accessing Public Data</u> (/storage/docs/access-public-data).                                                       | O      |
|----------------------------------------------------------------------------------------------------|--------|
| When an object is shared publicly, any user with knowledge of the object URI can access the object for as long as ic.                                                                                                    | s the  |
|                                                                                                    |        |
| n: If you have <u>uniform bucket-level access</u> (/storage/docs/uniform-bucket-level-access) enabled on your bucket use these steps. Instead, <u>grant public readability at the bucket level</u> (#buckets), or use <u>signed URLs</u> age/docs/access-control/signed-urls). | t, yoı |
| · · · · · · · · · · · · · · · · · · ·                                                                                                    |        |
| To make individual objects readable to everyone on the public internet:                                                                                                    |        |

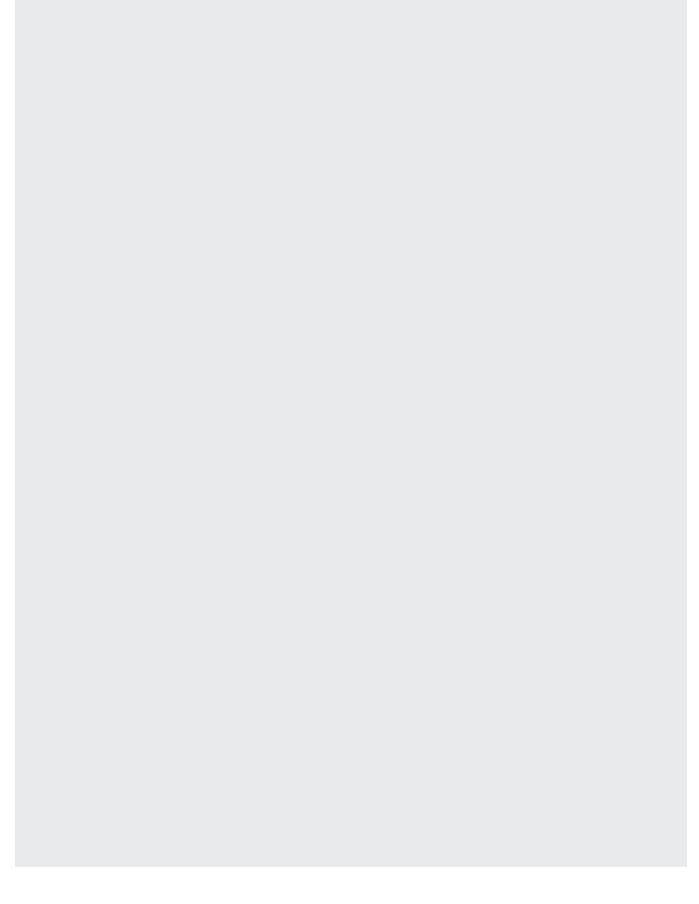

| To make all objects in a bucket readable to everyone on the public internet: |  |
|------------------------------------------------------------------------------|--|
|                                                                              |  |
|                                                                              |  |
|                                                                              |  |
|                                                                              |  |
|                                                                              |  |
|                                                                              |  |
|                                                                              |  |
|                                                                              |  |
|                                                                              |  |
|                                                                              |  |
|                                                                              |  |
|                                                                              |  |
|                                                                              |  |
|                                                                              |  |
|                                                                              |  |
|                                                                              |  |
|                                                                              |  |

| roles/storage.objectViewer includes permission to list the objects in the bucket. If you don't want to grant list<br>y, use <u>roles/storage.legacyObjectReader</u> (/storage/docs/access-control/iam-roles#legacy-roles). |
|----------------------------------------------------------------------------------------------------|
|                                                                                                    |
|                                                                                                    |

- Access data that has been made public (/storage/docs/access-public-data).
- <u>Learn about more access control options</u> (/storage/docs/access-control/) for your buckets and objects.